## **Xbmc Remote Control Ipad Setup**>>>CLICK HERE<<<

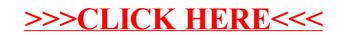